# **Model checking and performance evaluation with CADP illustrated on shared‐memory mutual exclusion protocols**

Radu Mateescu and **Wendelin Serwe** *INRIA Rhône‐Alpes / Convecs* http://convecs.inria.fr

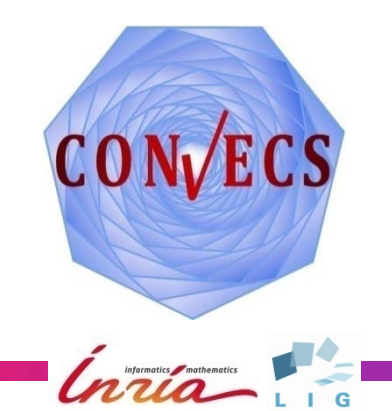

## **Overview**

- Mutual exclusion on shared-memory machines
- **•** Formal specification using LNT
- **•** Functional analysis by model checking using MCL
- Performance evaluation using IMCs

#### **• Conclusion**

## **Mutual exclusion on sh d are ‐memory machines**

• Long-standing problem in concurrent programming [Dijkstra-65]:

*Protect a shared resource against concurrent non‐atomic accesses from competing processes, which communicate by atomic read/write operations on shared variables*

- Mutual exclusion protocols:
	- Ensure that at most one process accesses the resource
	- Guarantee the progress of execution
- Dozens of protocols proposed in the literature (see survey in [Anderson‐Kim‐Herman‐03])
- Performance assessment mainly by experimental measures

*our goal: provide model‐based quantitative analysis*

## **Mutual exclusion protocols**

Structure of a process P competing for the access to the shared resource:

#### loop

non-critical section; critical section

- ; *may loop forever*
- entry section ; *access shared variables*
	- ; *access resource (must terminate)*

- exit sectionend loop
- *access shared variables*

# **Study of 27 protocols**

- black-white bakery protocol  $\qquad \bullet \quad$  Knuth [66] [Taubenfeld‐04]
- Anderson [03]
- Burns & Lynch [80]
- **•** Craig and Landin & Hagersten  $(CLH)$  [93,94] [93,94] S ki [88] SzymanskiTest‐and‐Set
- Dekker [68]
- **•** Dijkstra [65]
- Kessels [82]
- 
- Lamport [87]
- Mellor-Crummey & Scott (MCS) [91]
- Peterson [81]
- 
- 
- Test Test and Set Test—Test‐‐
- 12 automatically generated protocols for two processes [Bar‐David‐Taubenfeld‐03]

Informatics / math

trivial (incorrect) one-bit protocol (for benchmarking)

## **Interactive Markov Chains**

#### **[Hermanns‐02]**

- **•** Single model for both
	- functional verification:

extension of labeled transition systems (hide delay)

- – performance analysis: extension of Markov chains (hide actions)
- Enrich functional model with (exponential) delays by composition with additional processes
- Tool support by CADP *(http://cadp inria fr //cadp.inria.fr)*
	- functional verification: generation, model checking, equivalence checking, ...
	- –performance analysis:

steady-state/transient analysis, minimization, ...

# **LNT (LOTOS NT)**

**[Champelovier‐Clerc‐Garavel‐et‐al‐10]**

- Integration of the features of
	- –process algebras
	- –imperative programming languages
- User‐friendly syntax and formal semantics
- Input language of CADP (via Int.open tool)
	- translation into LOTOS
	- –generation of the labeled transition system (LTS)
	- connection to on-the-fly exploration tools

## **Knuth's protocol for two processes**

#### **[Knuth‐66]**

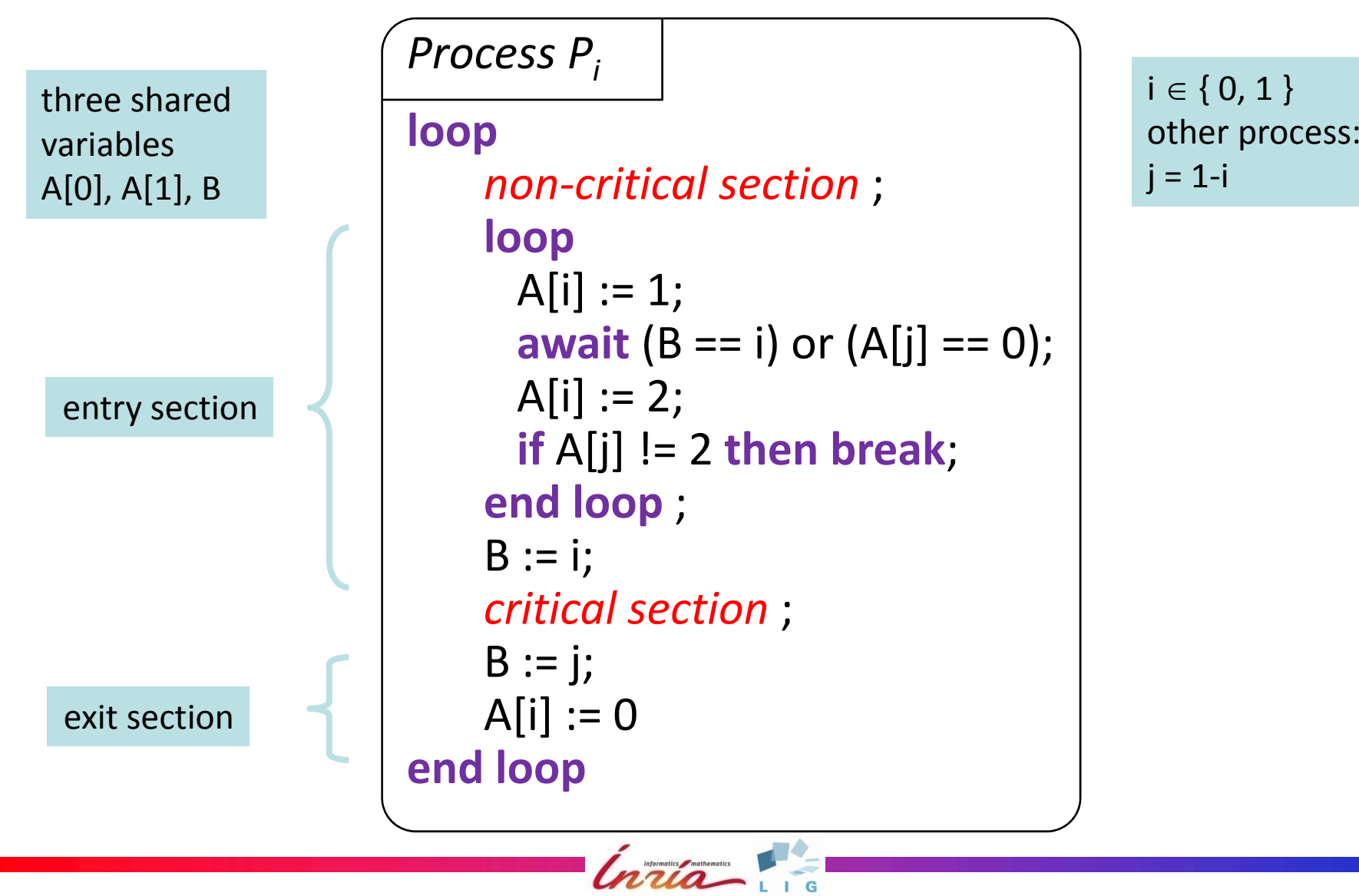

## **Knuth's protocol in LNT**

```
process P [NCS:Pid, CS:Access, A, B:Operation] (i:Nat) is
  var k, a_k, b: Nat in k := 1 ‐ i;
   loop
      NCS (i);
     loop L1 in
        A (Write, i, 1 of Nat, i);
       loop L2 in
         B (Read, ?b, i); A (Read, j, ?a_j, i);
          if (b == i) or (a j _ == 0) then break L2 end if
        end loop;
        A (Write, i, 2 of Nat, i);
        A (Read, j, ?a_j, i);        if a_j != 2 then break L1 end if
      end loop;
      B (Write, i, i);
      CS (Enter, i); CS (Leave, i);
                                                                  entry section
      B (Write, j, i);
      A (Write, i, 0 of Nat, i)
    end loop
                                                                    exit sectionloopend var end process
```
### **Architecture of the system**

**(three shared variables)**

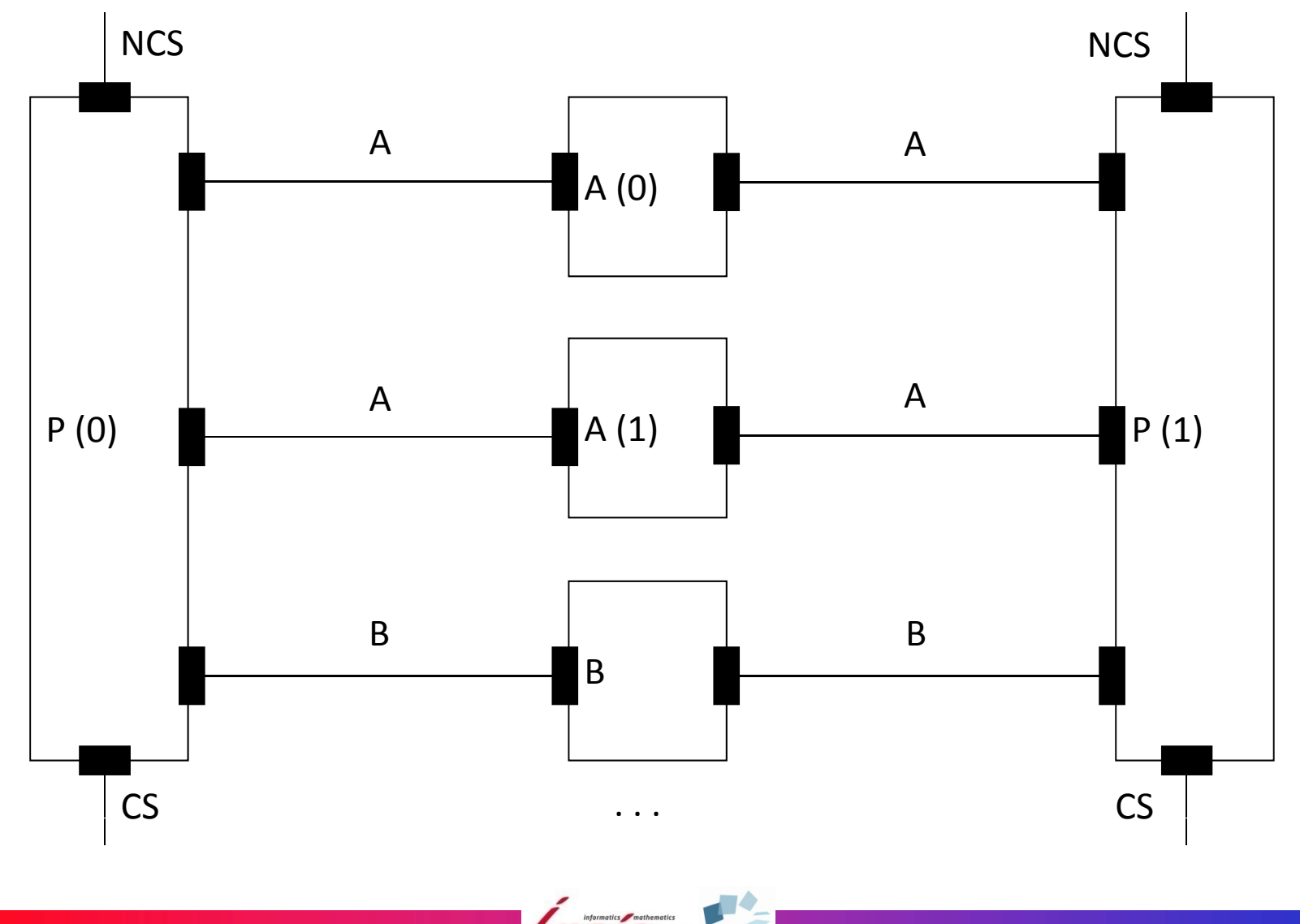

#### **LNT specification** (architecture of the system) **par** A, B, CS, NCS **in par** A, B **in par** P [NCS, CS, A, B] (0 of Nat) || P [NCS, CS, A, B] (1 of Nat) **end par** || **par** A [A] (0 of Nat, 0 of Nat) || A [A] (1 of Nat, 0 of Nat) || B [B] (0 of Nat) **d end par** all shared variables are initially 0 **end par** || L [A, B, CS, NCS, MU] **end par**

## **LNT specification (shared variables)**

#### **process** A [A:Operation] (index, val:Nat) **is loop select**

[] A (!Read, !index, !val, ?**any** Nat) [] A (!Write, !index, ?val, ?**any** Nat) **end select end loop**

**d end process**

**process** B [B:Operation] (val:Nat) **is loop select**

[] B (!Read, !val, ?**any** Nat)

[] B (!Write, ?val, ?**any** Nat)

- **end select end loop**
- **end process**

index (0, 1) of the two‐cell array

Model Checking and Performance Analysis with CADP **<sup>12</sup>**

# **Labeled transition system**

### Tool support: LNT.OPEN

- **OPEN/CAESAR** compliant compiler for LNT
- Allows an on‐the‐fly exploration of the LTSs corresponding to LNT specifications

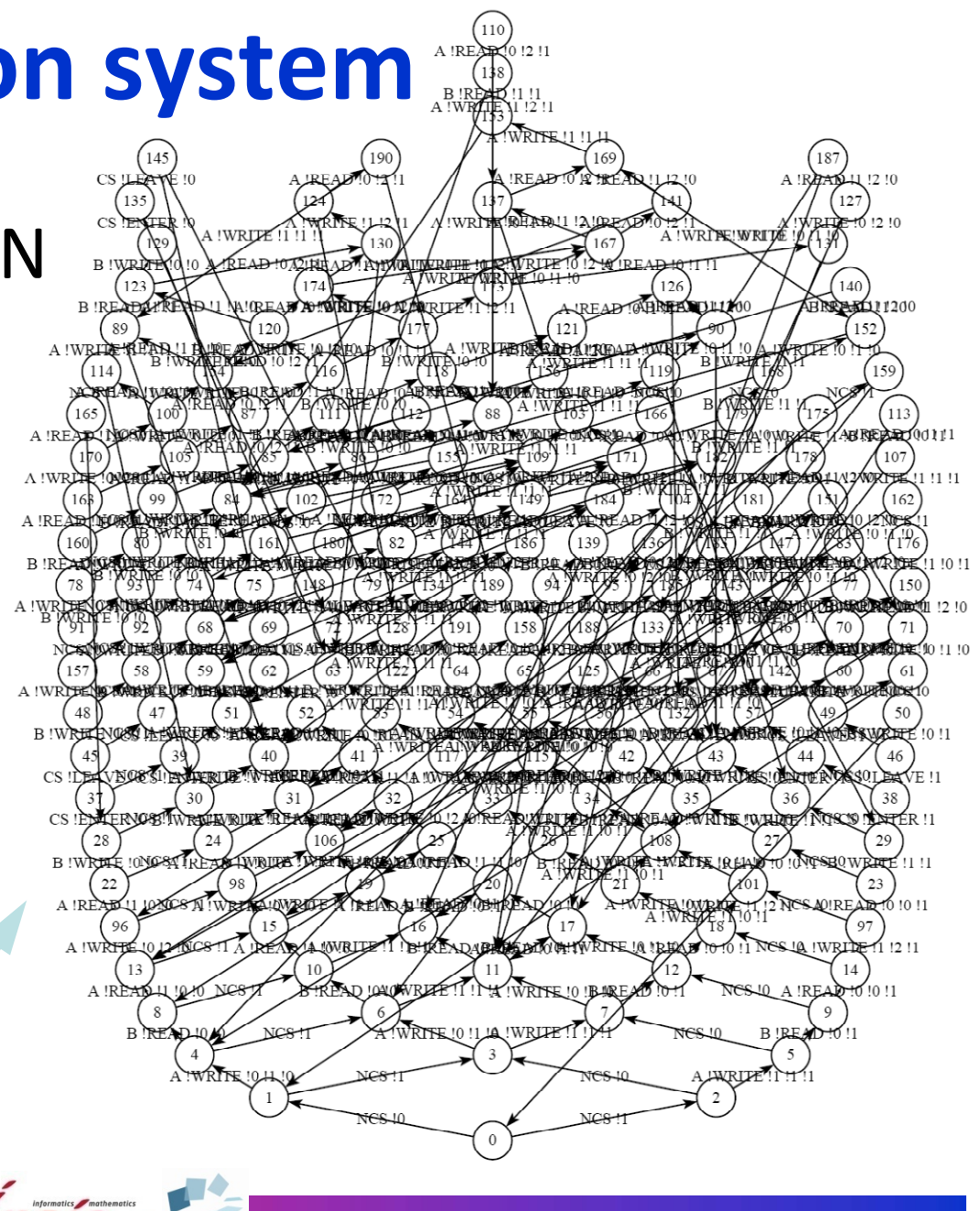

LTS of Knuth's protocol<br>192 states. 384 transiti 192 states, 384 transitions

Model Checking and Performance Analysis with CADP  $\overline{U}$   $\overline{U}$ 

## **Functional analysis by model checking**

- Express the essential properties of mutual exclusion protocols in an action‐based setting:
	- Mutual exclusion (safety)
	- Livelock freedom (liveness)
	- Starvation freedom (fairness)
	- Amount of overtaking
	- –- Independent progress
- **•** Verify the properties on the LOTOS NT specification
	- –– Express properties in MCL
	- Use LNT.OPEN and EVALUATOR 4.0
	- –- Interpret diagnostics

# **MCL (Model Checking Language)**

#### **[Mateescu‐Thivolle‐08]**

- Extension of modal µ‐calculus with:
	- – Regular expressions over action sequences [Mateescu‐Sighireanu‐03]
	- Modalities that extract data values from LTS labels
	- Fixed point operators parameterized by data variables
	- –Constructs inspired from programming languages
- **Tool support: EVALUATOR 4.0** 
	- –On‐the‐fly verification of MCL formulas on LTSs
	- –Diagnostic generation (examples and counterexamples)
	- Reusable libraries of derived operators (CTL, ACTL, ...) and property patterns [Dwyer‐et‐al‐99]

## **Mutual exclusion** *(safety)*

*Two processes can never execute simultaneously their critical sections.* data‐capture from

the transition label

- [ true\* .
	- { CS !"ENTER" ?i:Nat }.
	- (not { CS !"LEAVE" !i })\* .
	- ${CS}$ !" ENTER" ?j:Nat where  $j \leq i$

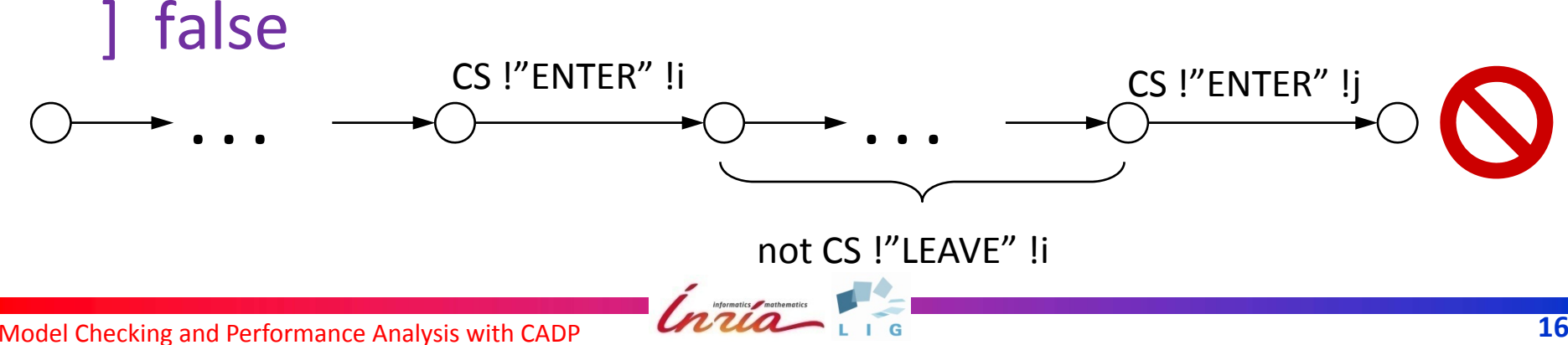

# **Livelock freedom** *(liveness)*

#### **(first formulation)**

*Each time <sup>a</sup> process is in its entry section, then some process will eventually enter its critical section.*

 $\lceil$  true\* .  $\{ NCS \}$ :Nat  $\}$ .

(not { ?G:String ... !i where  $G \ll \text{``CS''}$  and  $G \ll \text{``NCS''}$  })\*. { ?G:String … !i where G <> "CS" and G <> "NCS" }

- ] mu X.  $(<$  true  $>$  true and  $[$  not  $\{ CS \cdot \text{!}}$  ENTER" ?any  $\}$   $\{X\}$ 
	- $\rightarrow$  *this formula fails on all mutex protocols!*

## **Livelock freedom (first formulation)**

Counterexample for Knuth's protocol:

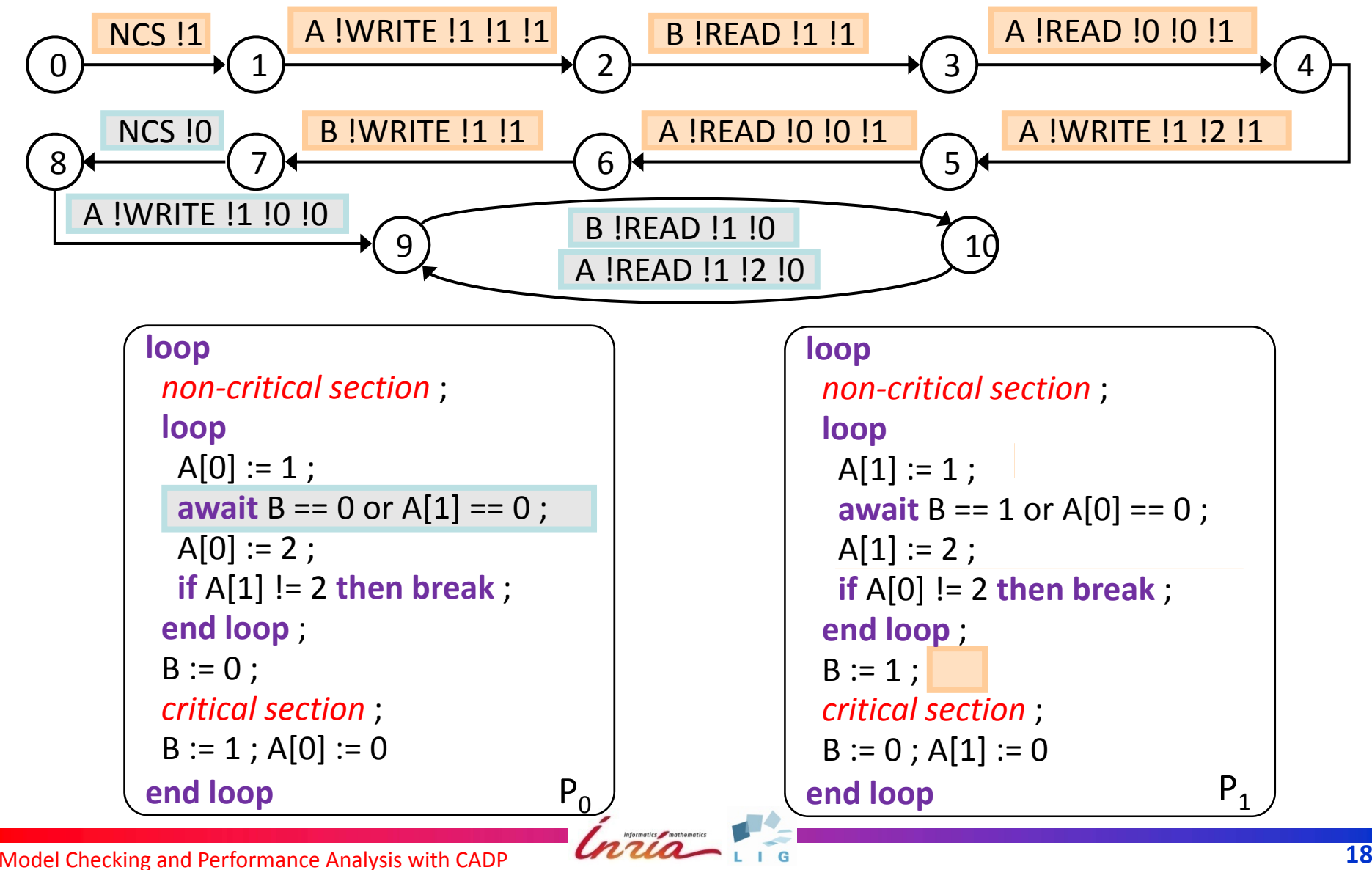

#### **Livelock freedom (second formulation)** Starvation freedom *(fairness)*

*There is no cycle in which every process executes an instruction but no one enters its critical section.*

```
[ true* . \{ NCS ?i:Nat \}.
   (not
{ ?G:String
… !i where
G <> "CS" and
G <> "NCS"
})* .
   { ?G:String 
… !i where
G <>
"CS
                                               '' and G \lt> "NCS
                                                                       "^{\prime\prime} }
]
not < for j:Nat from <u>0</u> to N-1 do
          (not
{ CS ... })* .
!i
          { ?G:String ... ?j:Nat where
G <>
"CS
                                                             "\left(\left( G << "CS''\right) \text{ or } (j < > i) \right) \right) }.
        end for
>
@
```

```
 holds on all mutex protocols
```
*holds on* some *mutex protocols*

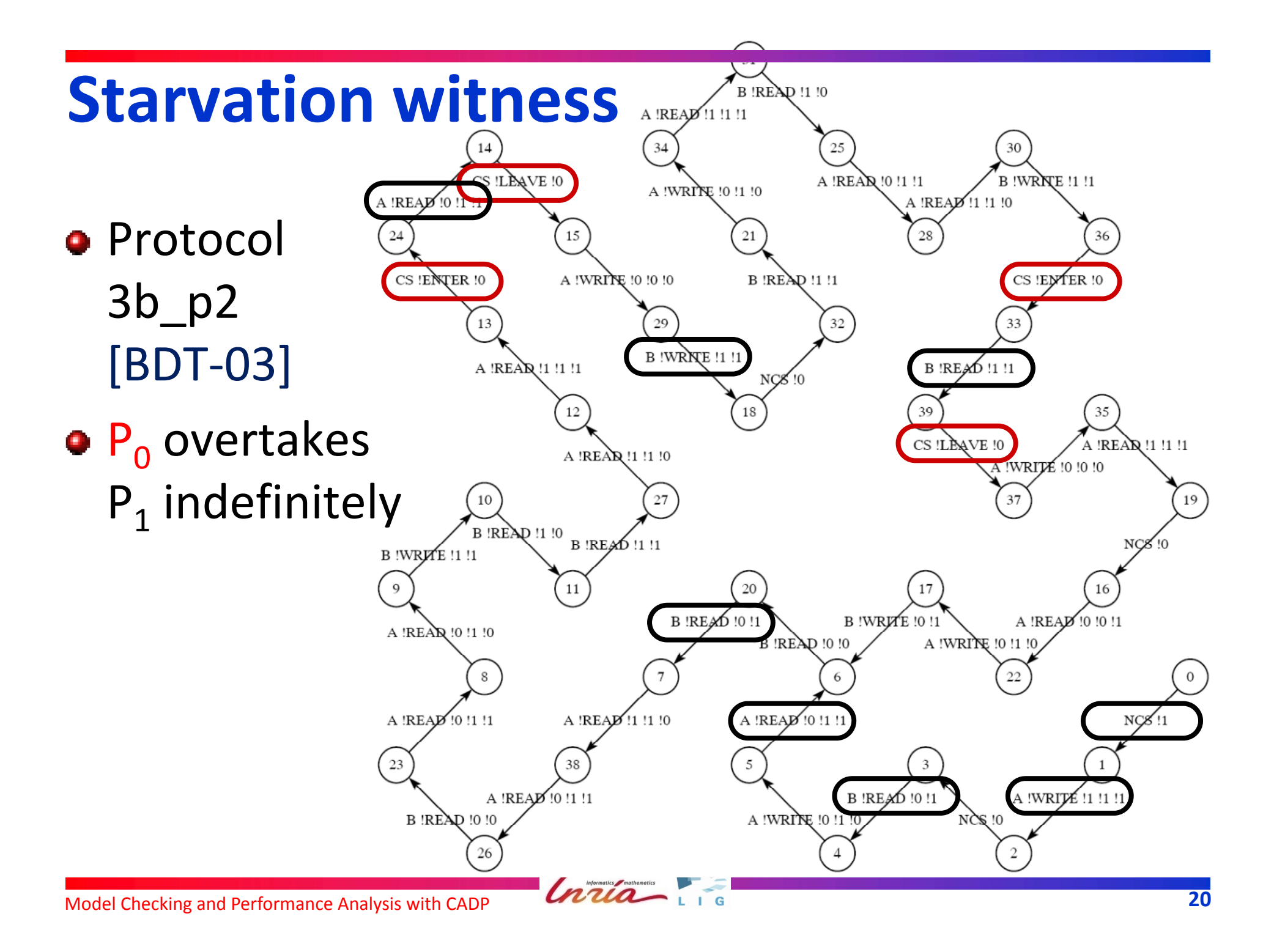

## **Bounded overtaking**

*How many times <sup>a</sup> process i can be overtook by process j in accessing the critical section?*

```
< true* . { NCS !i } .
 (not { ?G:String ... !i where G \ll \text{``CS''} and G \ll \text{``NCS''} })*.
 { ?G:String ... !i where G \ll "CS" and G \ll "NCS" }.
 ( for k:Nat from 0 to N‐1 do
      (not \{ CS \} ?any !i }) *.
      {?G:String ... :k where k = i implies G < > "CS" }end for .
    (not { CS ?any !i })* . { CS !"ENTER" !j }
  ) { Max }
```
> true P<sub>i</sub>

 $P_i$  overtakes  $P_i$ 

## **Witness of bounded overtaking**

#### For Knuth's protocol:

witness with one overtake of  $\mathsf{P}_1$  by  $\mathsf{P}_0$  (max = 1):

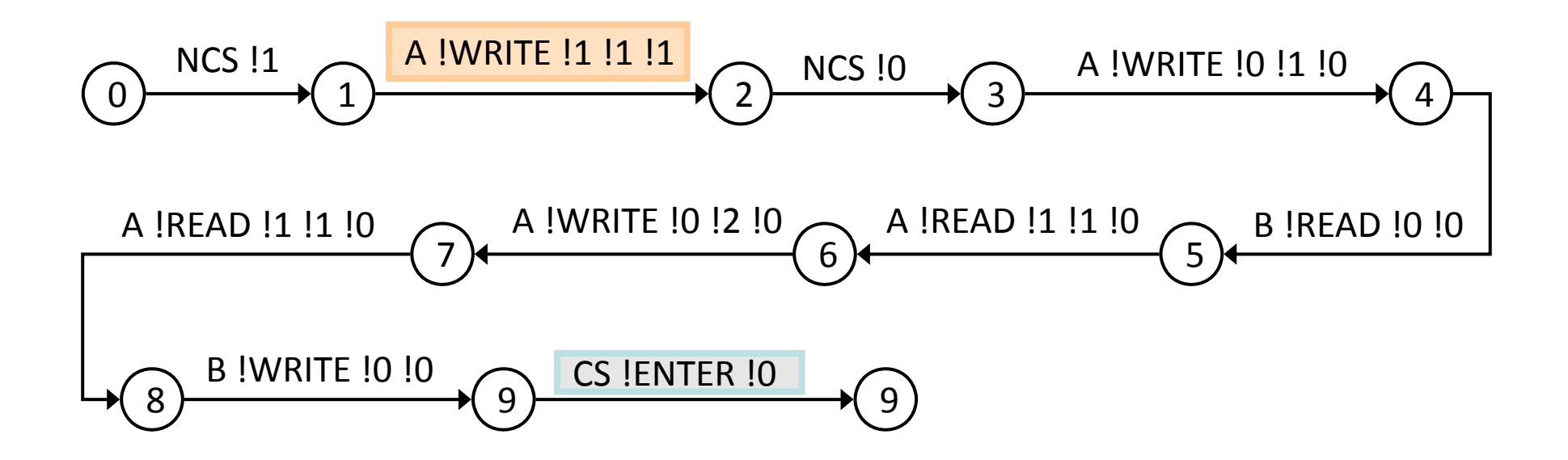

no witness with more overtakes of  $\mathsf{P}_1$  by  $\mathsf{P}_0$  found

## **Witness of bounded overtaking**

Dekker's protocol: at most 4 overtakes of P $_{\rm 1}$  by P $_{\rm 0}$ 

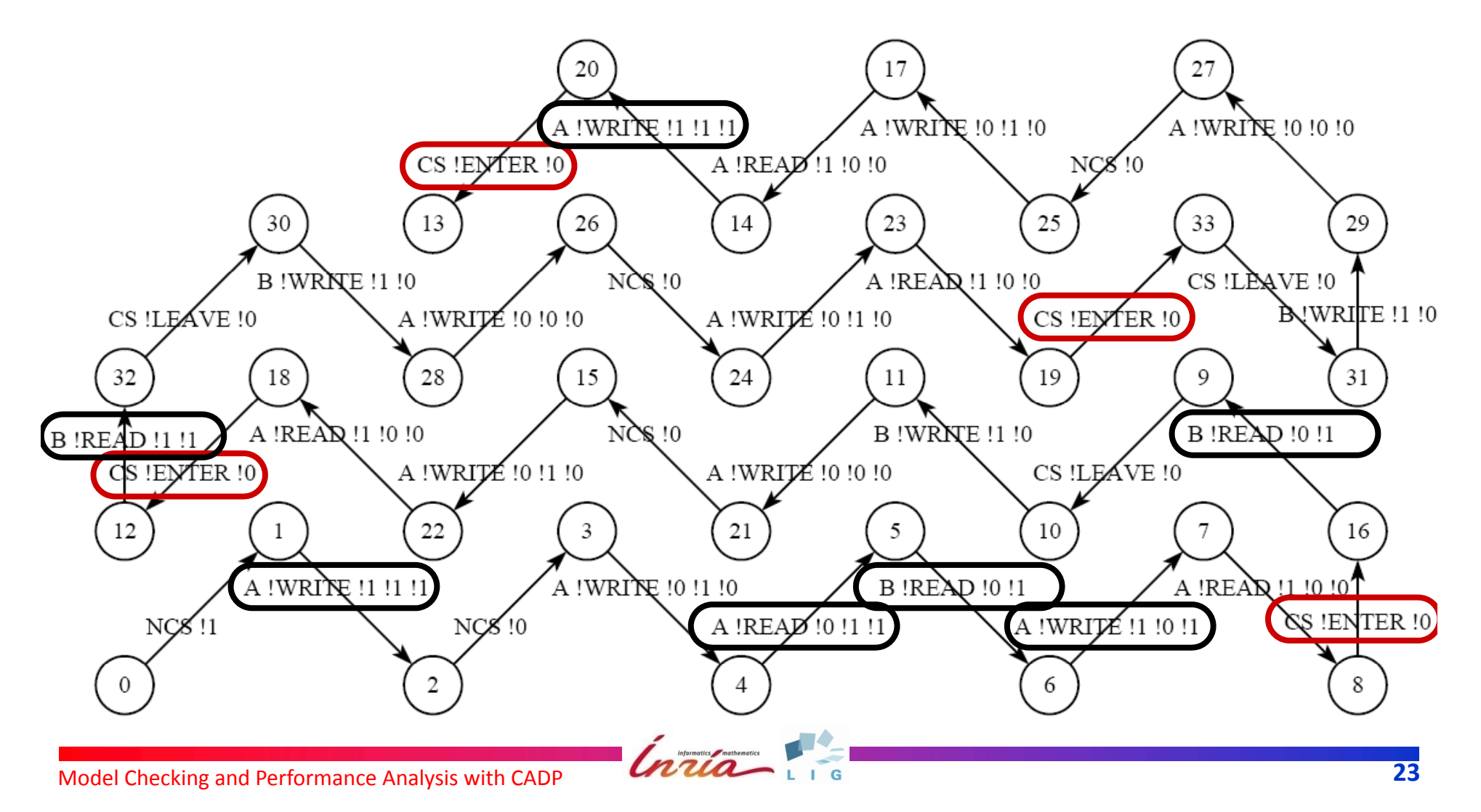

### **First‐Come First‐Served**

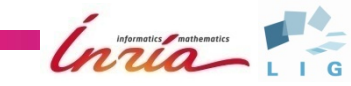

#### **Independent progress [Dijkstra‐65]**

*If <sup>a</sup> process stops in its non‐critical section, the other processes can still access their critical sections*.

```
forall i:Nat among { 0 ... 1 } .
```

$$
[true^*](
$$
  

$$
<{NCS 11 - i} > true
$$

 ${\mathsf P}_{\scriptscriptstyle \boldsymbol{1}\text{-}\boldsymbol{\mathsf i}}$  stops at the beginning of its entry section

implies

> @

```
< { ... !i }* . { CS !"ENTER" !i } .
   { ... !i }* . { CS !"LEAVE" !i }
```
) and the contract of  $\rightarrow$  *holds on all mutex protocols, but should be checked separately*

# **Trivial one‐bit protocol**

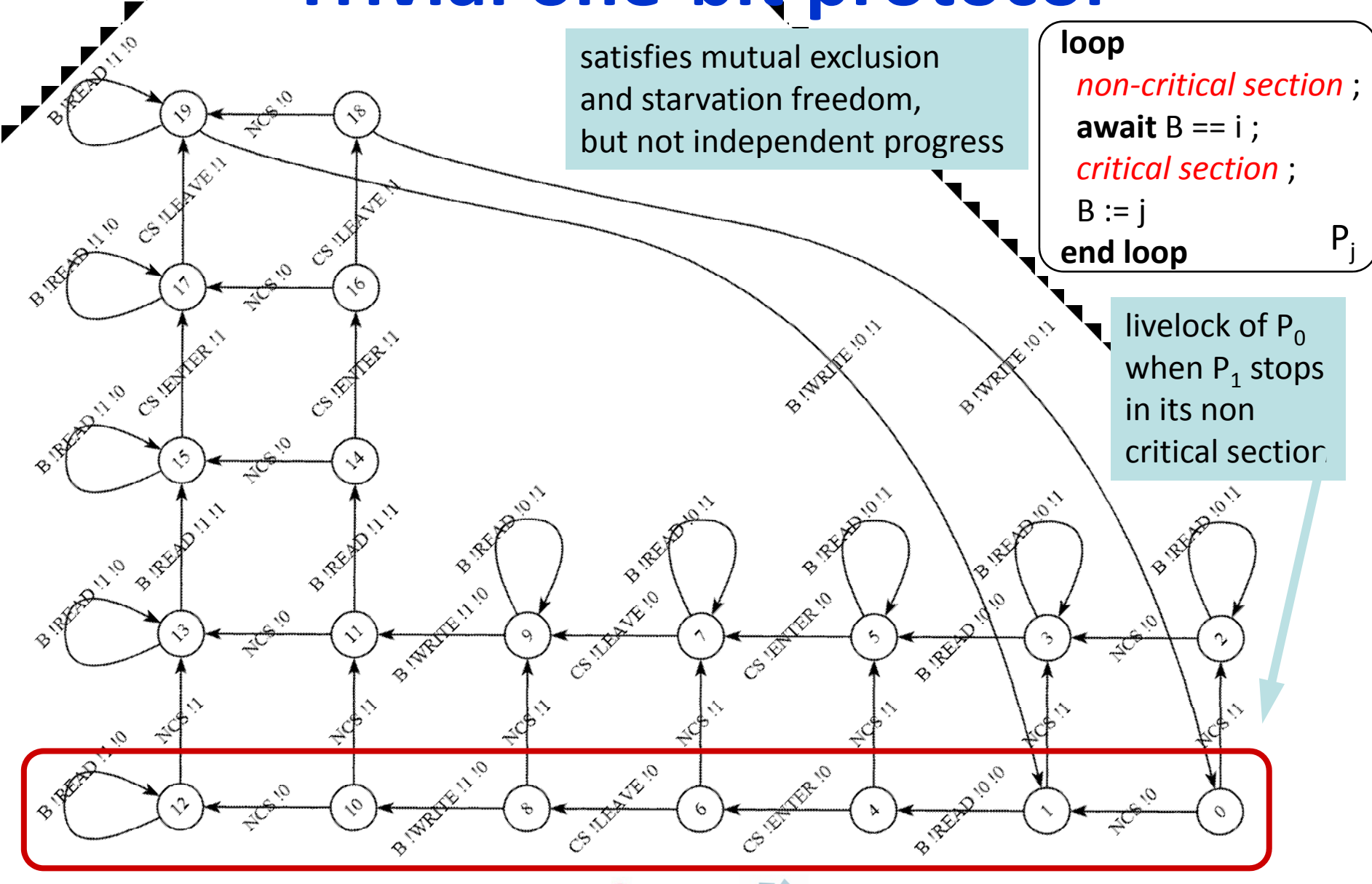

### **Livelock upon crash**

**(outside the non critical sections)** Livelock of each process when the other one "has decided to stop" in its entry section

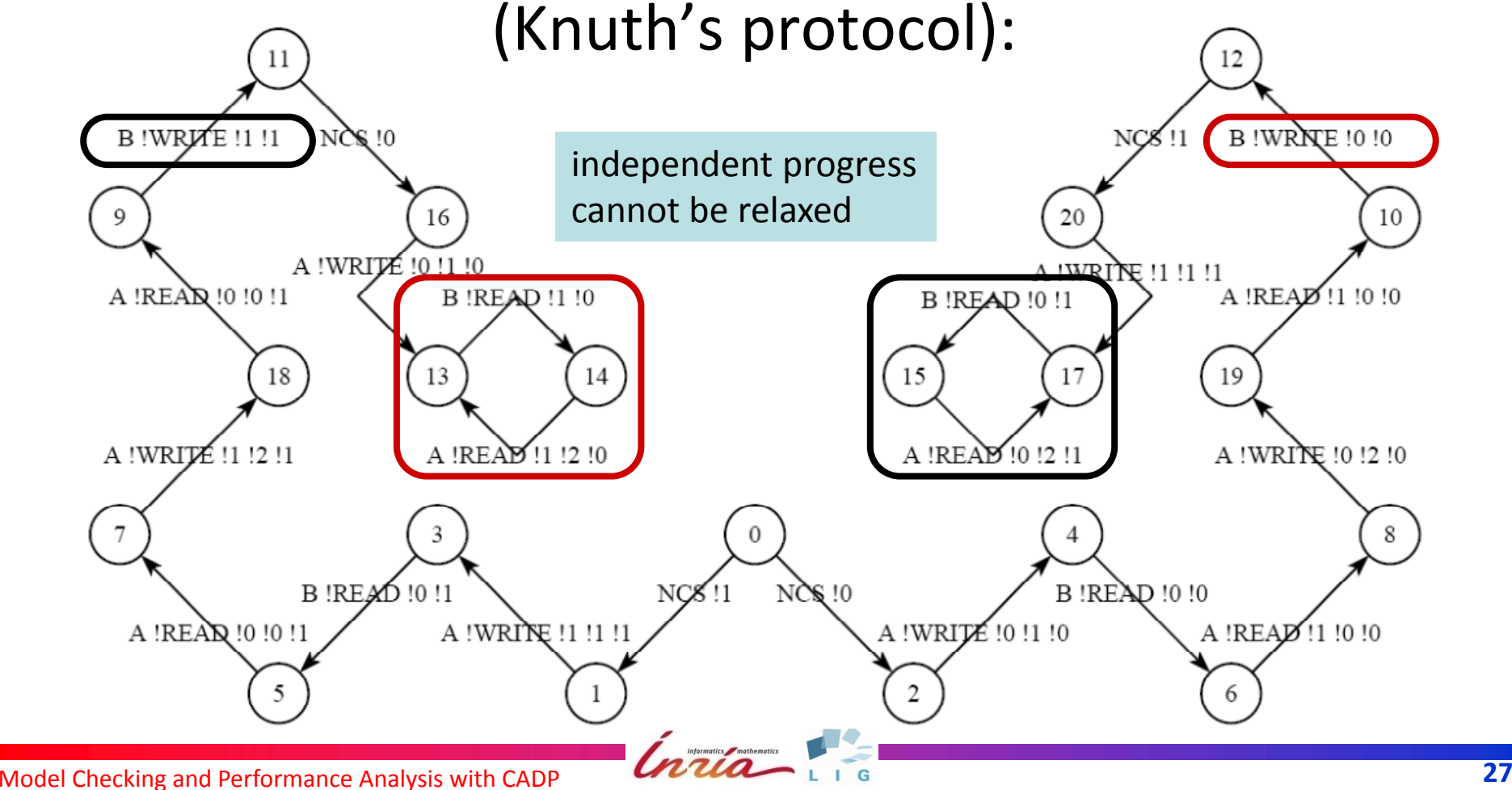

## **Model checkin g summar y (2 processes)**

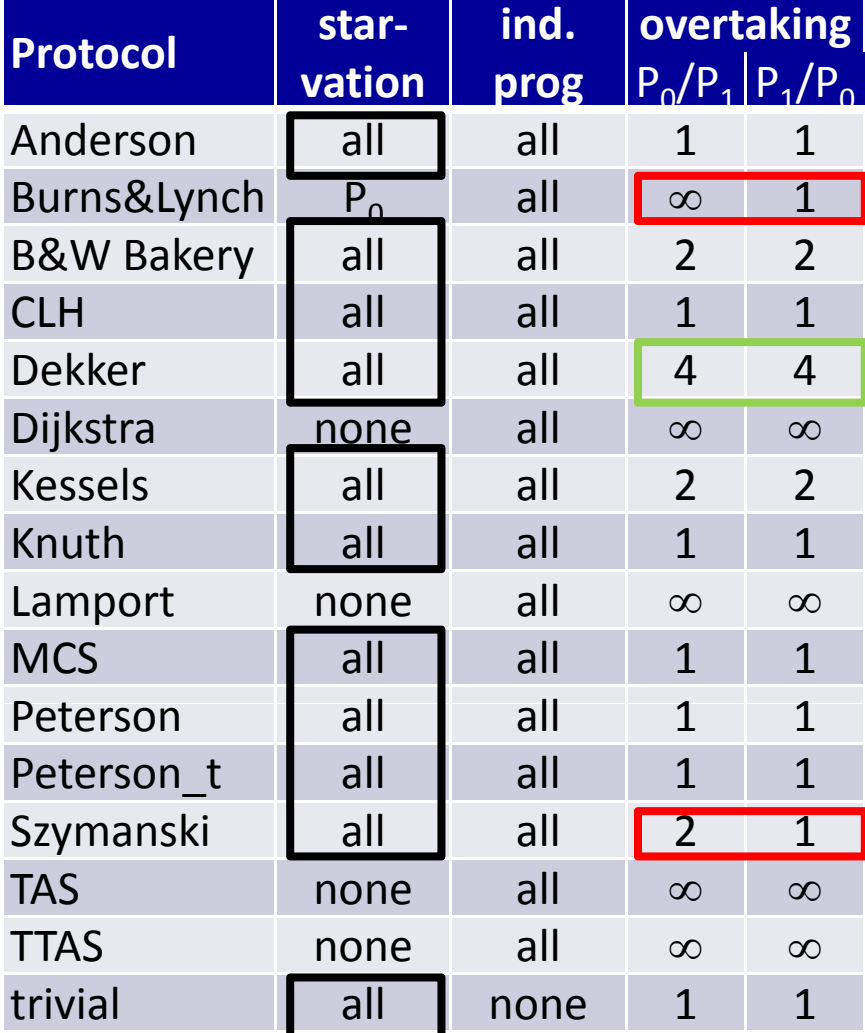

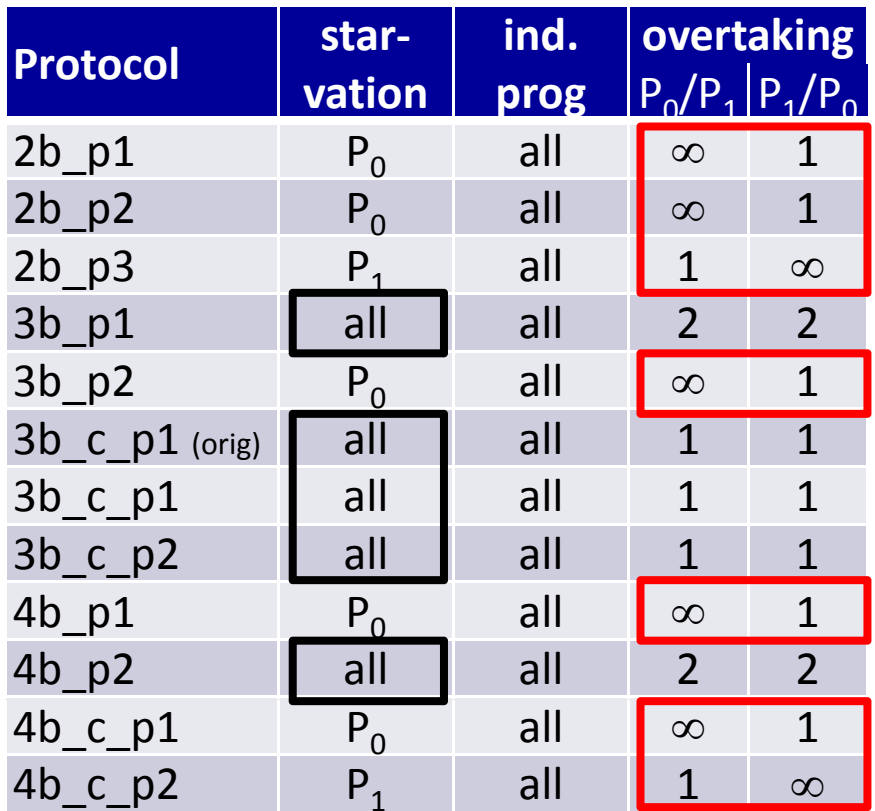

*mutual exclusion* and *livelock freedom* satisfied by all protocols

Informatics / mathematics

## **Model checking summary (3 processes)**

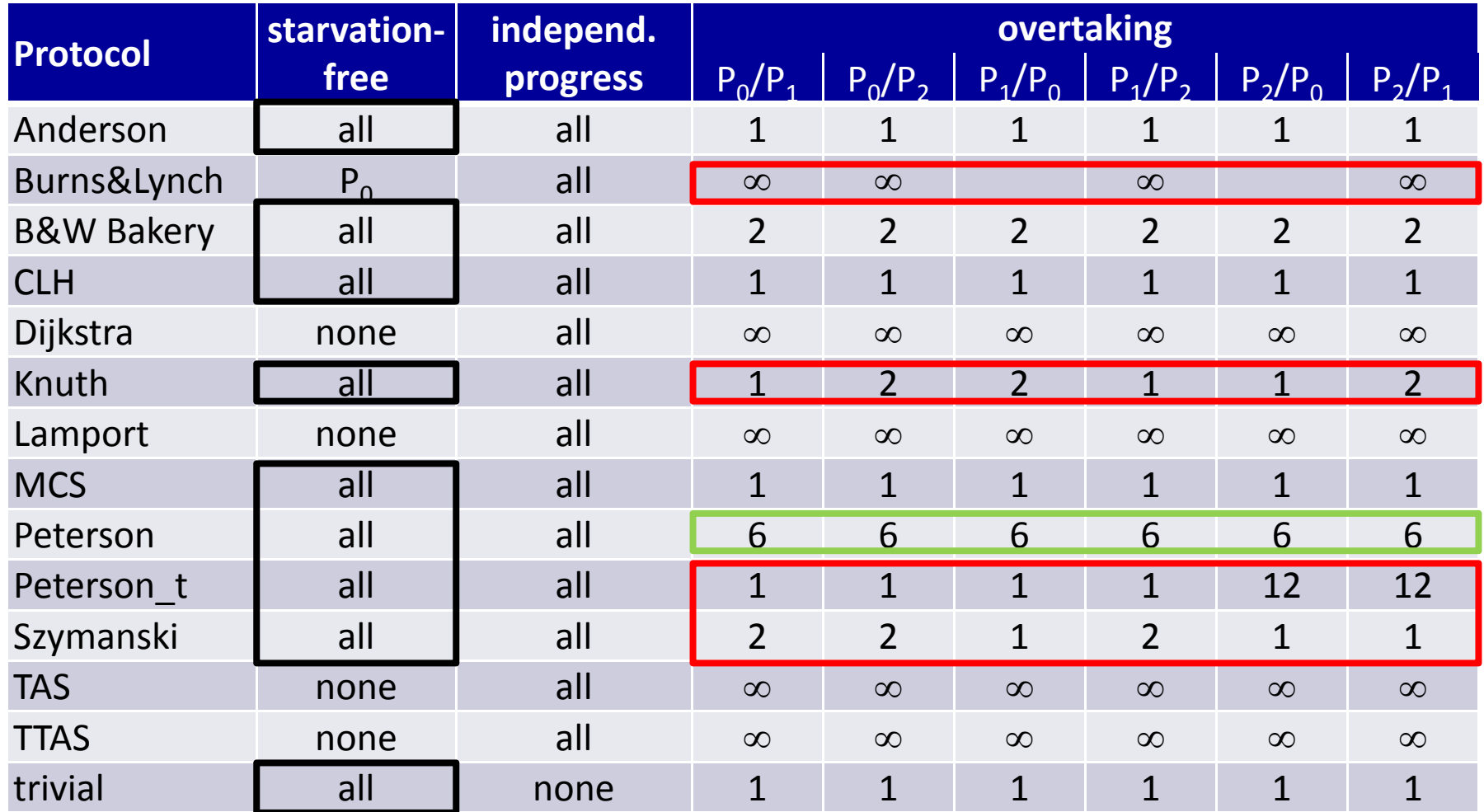

*mutual exclusion* and *livelock freedom* satisfied by all protocols

Informatics / mathematics

# **Performance evaluation using IMCs**

- Verification and performance analysis on the same model
- Enrich functional model with (exponential) delays
	- constraint‐oriented style: composition with <sup>a</sup> process "L"
	- each action corresponds to the begin of <sup>a</sup> delay
	- –– process L enforces alternation of delays and actions
- Compute transient/steady-state probabilities on the underlying Markov chain
- **Tool support by CADP** 
	- BCG\_MIN: minimization
	- –BCG\_STEADY: computation of steady‐state probabilities
	- BCG\_TRANSIENT: computation of transient probabilities

## **LNT specification**

#### **(auxiliary process for delay insertion)**

**process** L [A, B: Operation, CS: Access, NCS: Pid, MU: Latency] **is var** index, pid:Nat, sig:Signal **in** 

**loop**

**select**

A (!Read, ?index, ?any Nat, ?pid); MU (!Read, !index, !pid)

[] A (!Write, ?index, ?any Nat, ?pid); MU (!Write, !index, !pid)

[] B (!Read, ?any Nat, ?pid); MU (!Read, !pid)

[] B (!Write, ?any Nat, ?pid); MU (!Write, !pid)

[] CS (?sig, ?pid); **if** sig == Enter **then** MU (!sig, !pid) **end if**

 $[$  NCS (? pid); MU (! Work, ! pid)

**end select**

**end loop**

**end var**

**end process**

# **Continuous‐Time Markov Chains (CTMCs) in the BCG format**

- Syntax of actions (transition labels):
	- Stochastic transition "rate %f"
	- Labeled stochastic transition "*action*; rate %f"
	- Internal transition "i"
- Terminology for states: without ';'
	- **Stable** state: without i‐successors
	- **U t bl** i h i **Unstable** state: withsome ‐successors
	- **Nondeterministic** state: with at least two i‐successors

Model Checking and Performance Analysis with CADP **<sup>32</sup>**

strictly positive floating‐point number

## **Example CTMC**

- **•** Mutual exclusion protocol with three shared variables
- CTMC contains only read accesses toshared variables

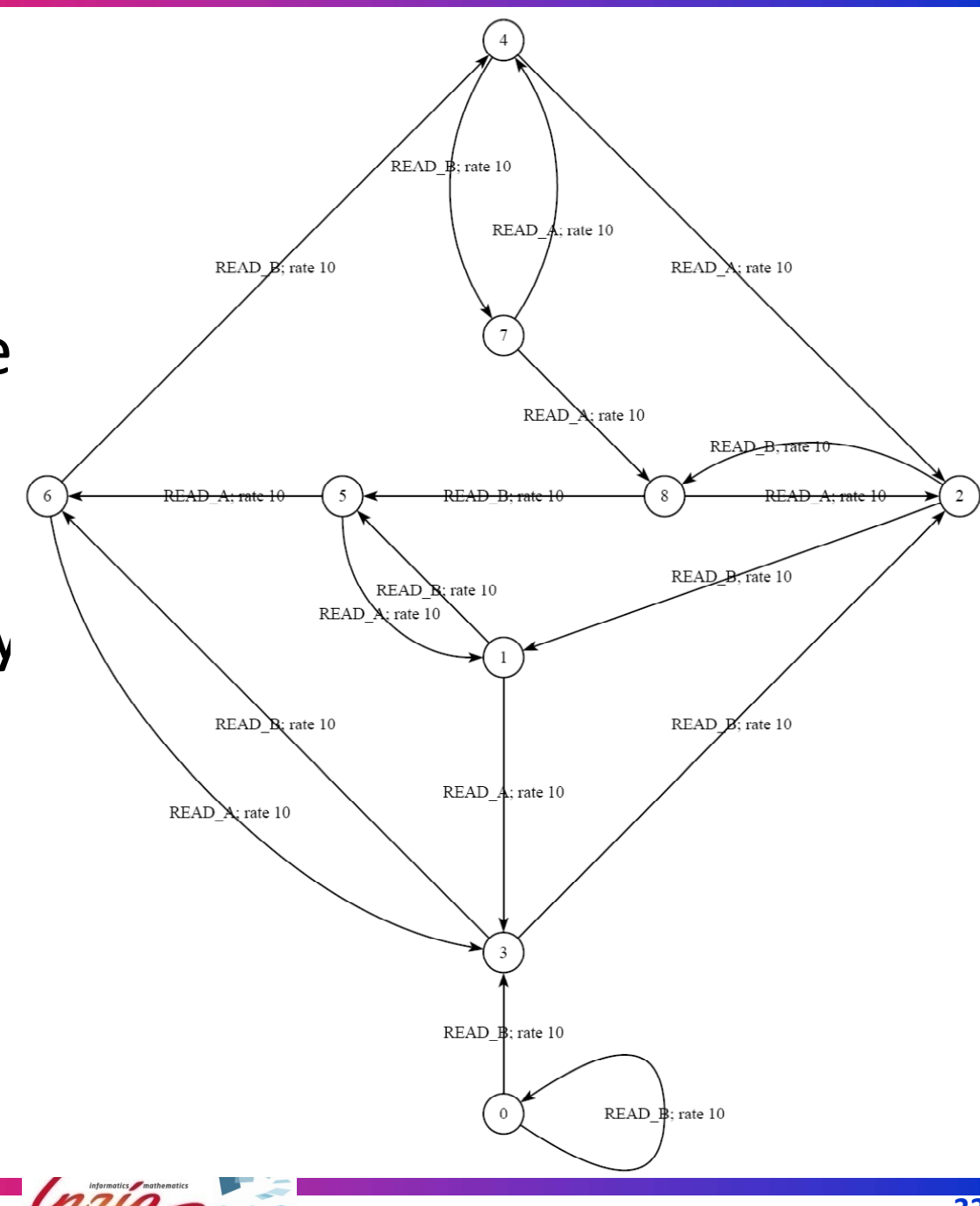

## **Dealing with nondeterminism**

- Numerous nondeterministic (2‐branch) choices due to concurrent accesses of P<sub>0</sub>, P<sub>1</sub> to shared variables
- Work-around: model a *fair scheduler* replacing an equiprobable probabilistic choice
- Performance evaluation approach:
	- hide accesses to shared variables
	- minimize for stochastic branching bisimulation
	- rename remaining "i"-transitions into "prob 0.5"
		- → yields a "continuous-time probabilistic Markov chain" a graph with stochastic and probabilistic transitions
	- –compute steady‐state throughputs using BCG\_STEADY

## **Performance experiments**

- Goal: detect tendencies, no absolute values
- **Throughput of the critical section:** 
	- –– relative (one process only)
	- cumulative (sum of both processes)
- Cache access 50 times faster than memory access
- Rate parameters
	- critical section: 100
	- variable access

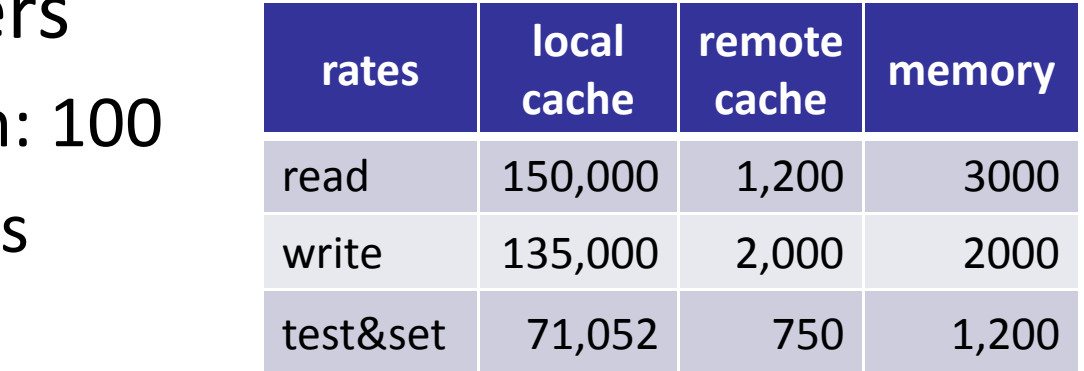

**O** Varying rate for the non-critical section(s)

### **Comparison of the protocols (2 processes)**

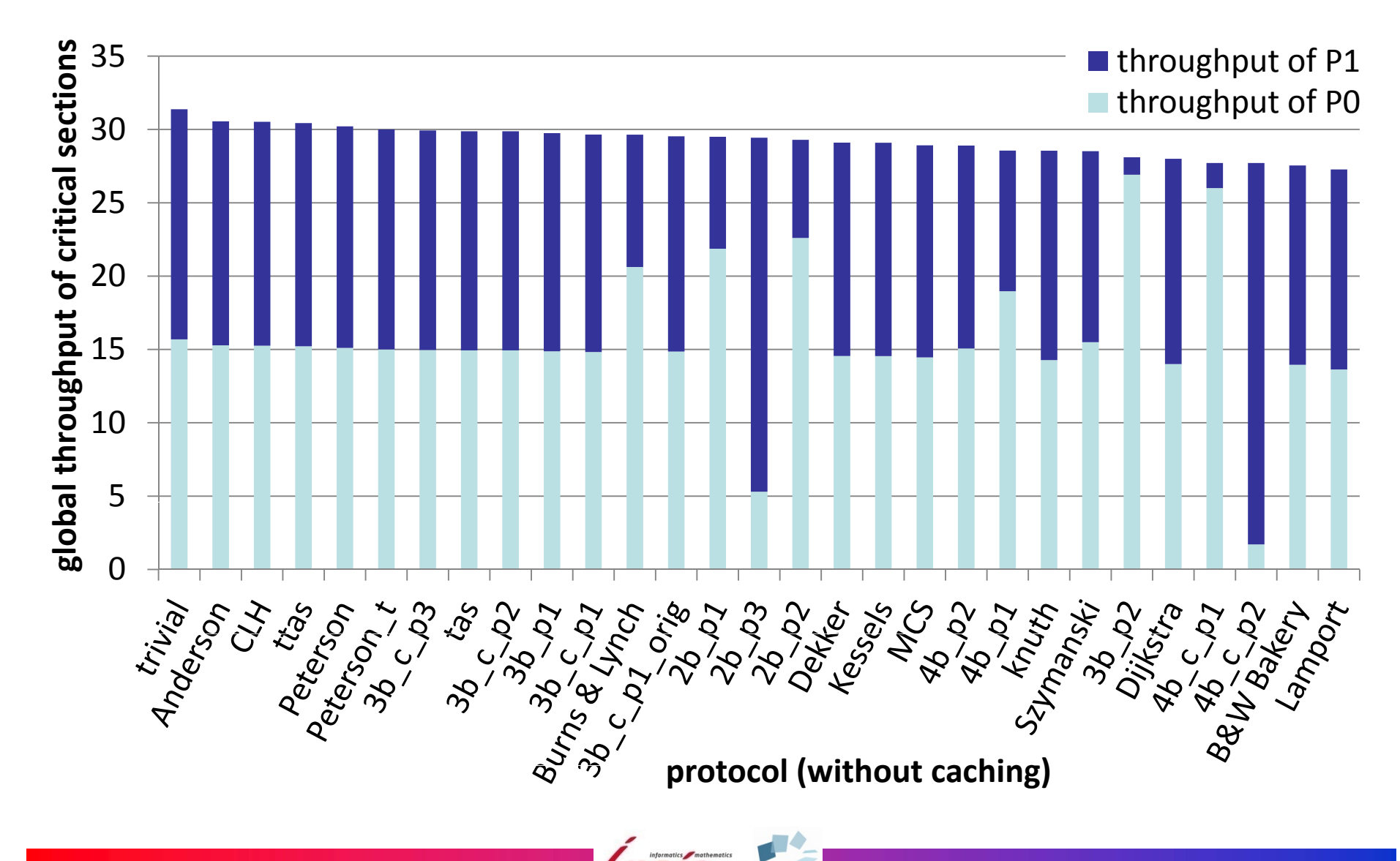

### **Comparison of the protocols (2 processes)**

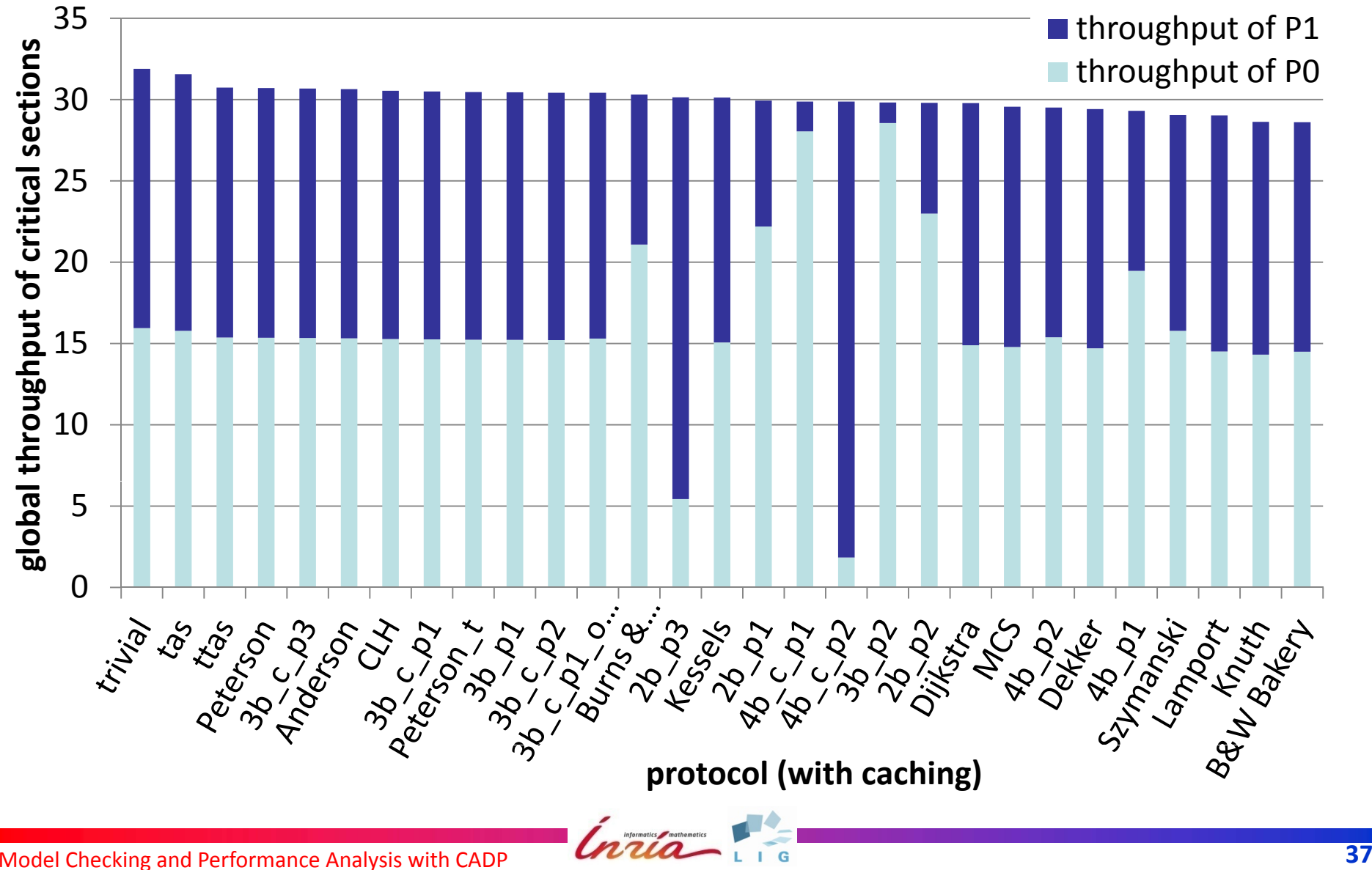

## **Comparison of the protocols (2 processes)**

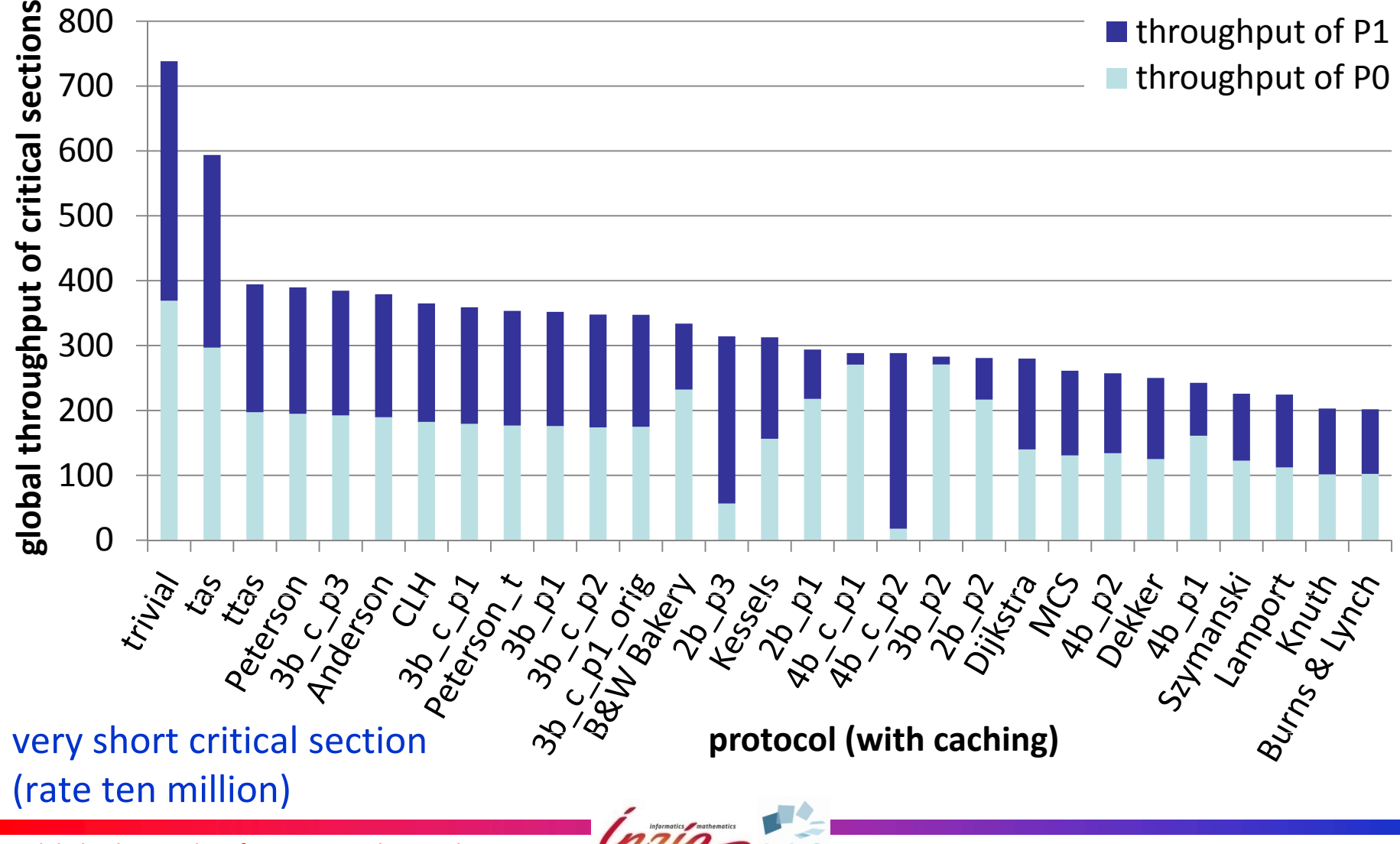

#### **Varying ratio critical/non ‐critical section**

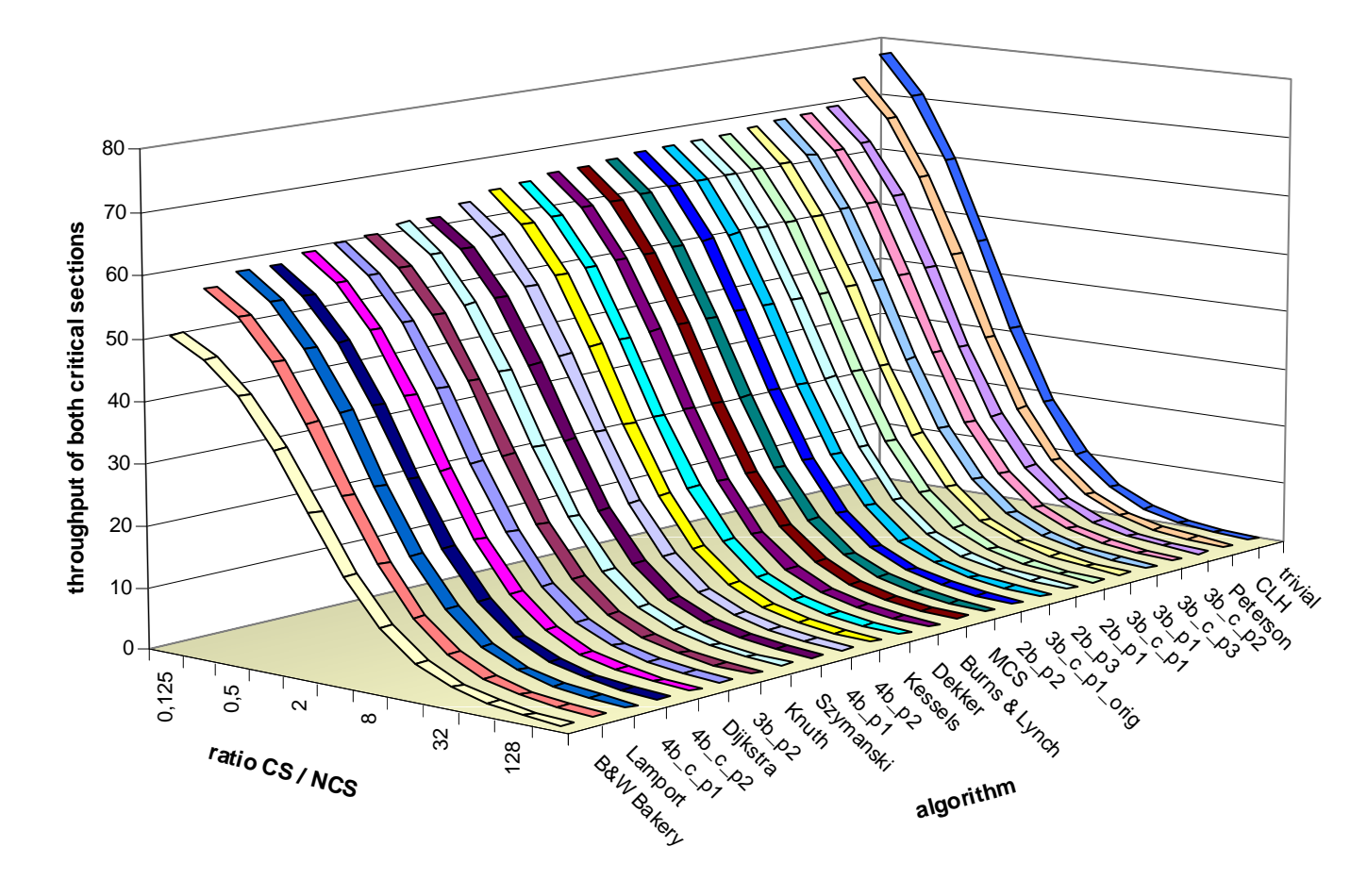

#### **Varying ratio critical/non ‐critical section**

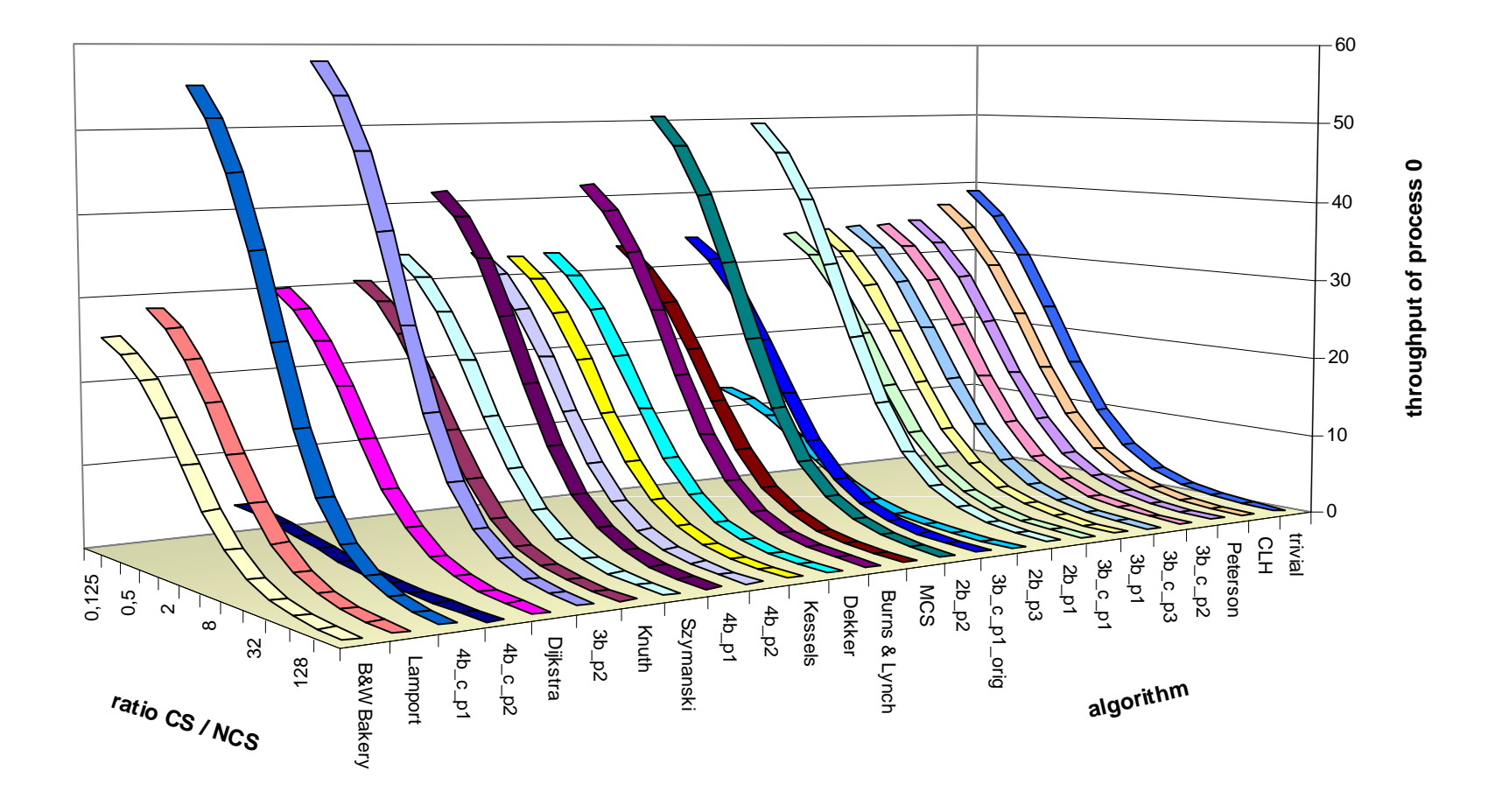

## **Varying ratio of non‐critical sections**

#### **(cumulated throughput for symmetric protocols)**

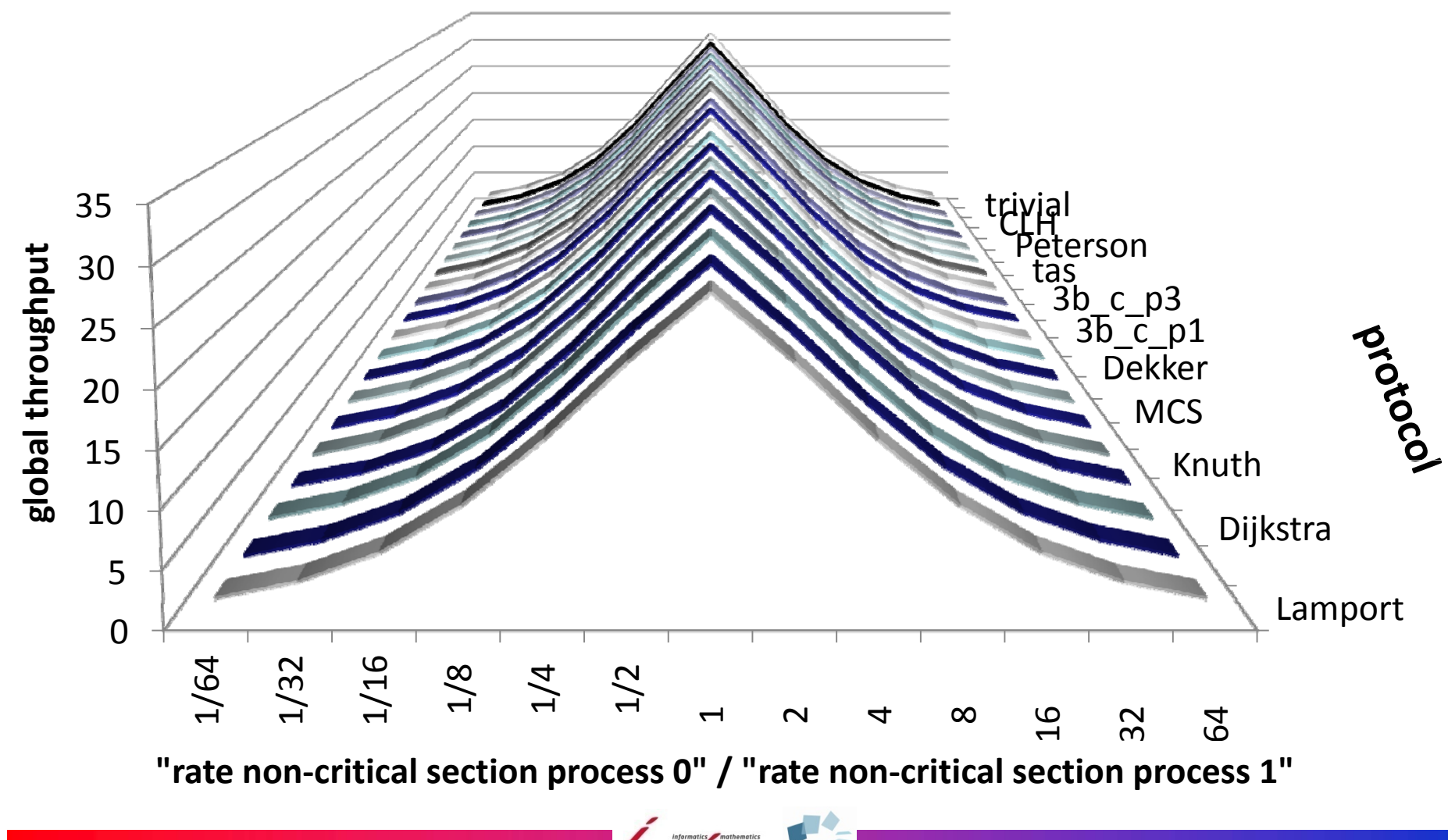

Model Checking and Performance Analysis with CADP **<sup>41</sup>**

## **Varying ratio of non‐critical sections**

#### **(cumulated throughput for asymmetric protocols)**

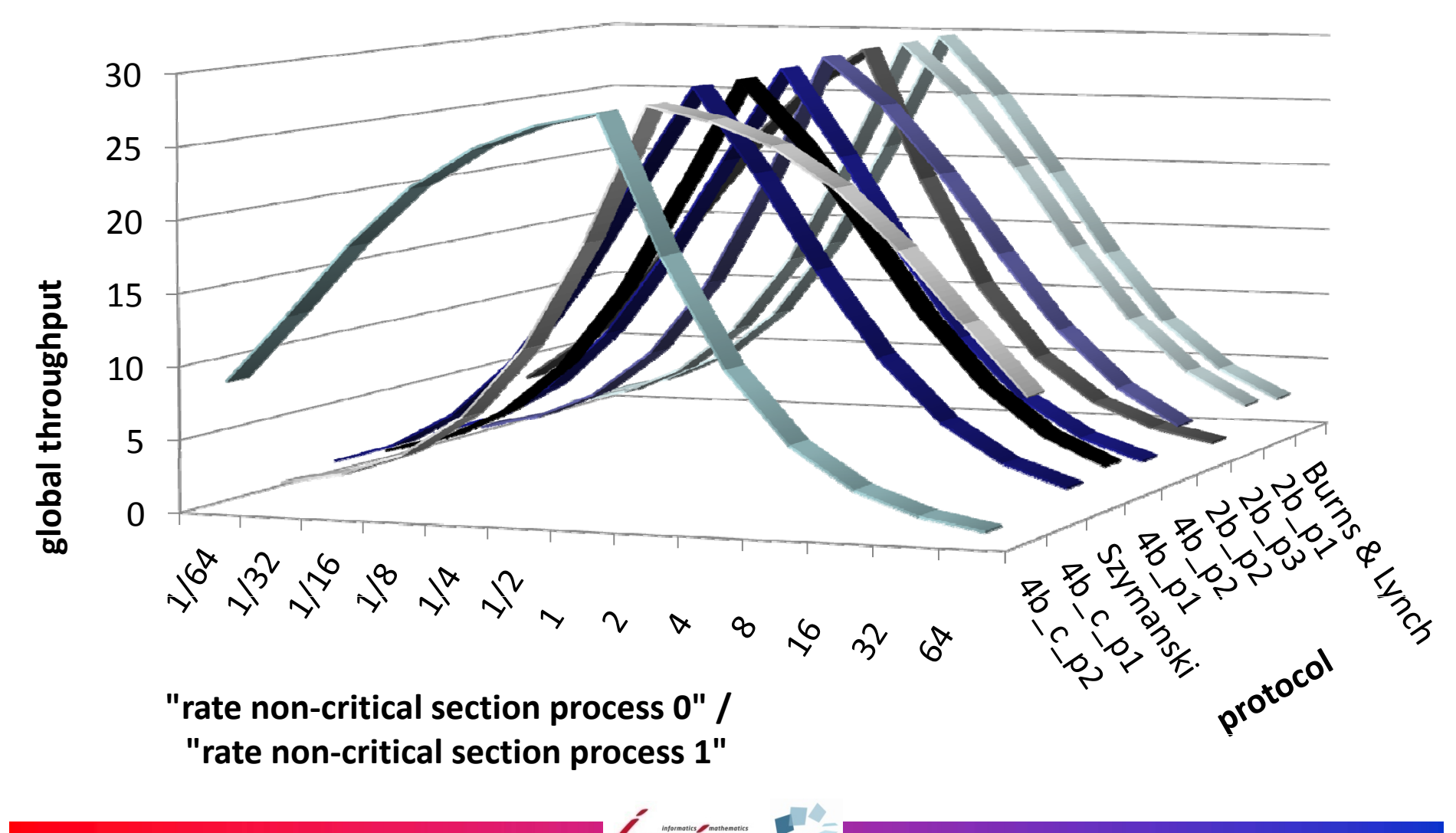

## **Varying ratio of non‐critical sections**

**(throughput of process 0 for asymmetric protocols)**

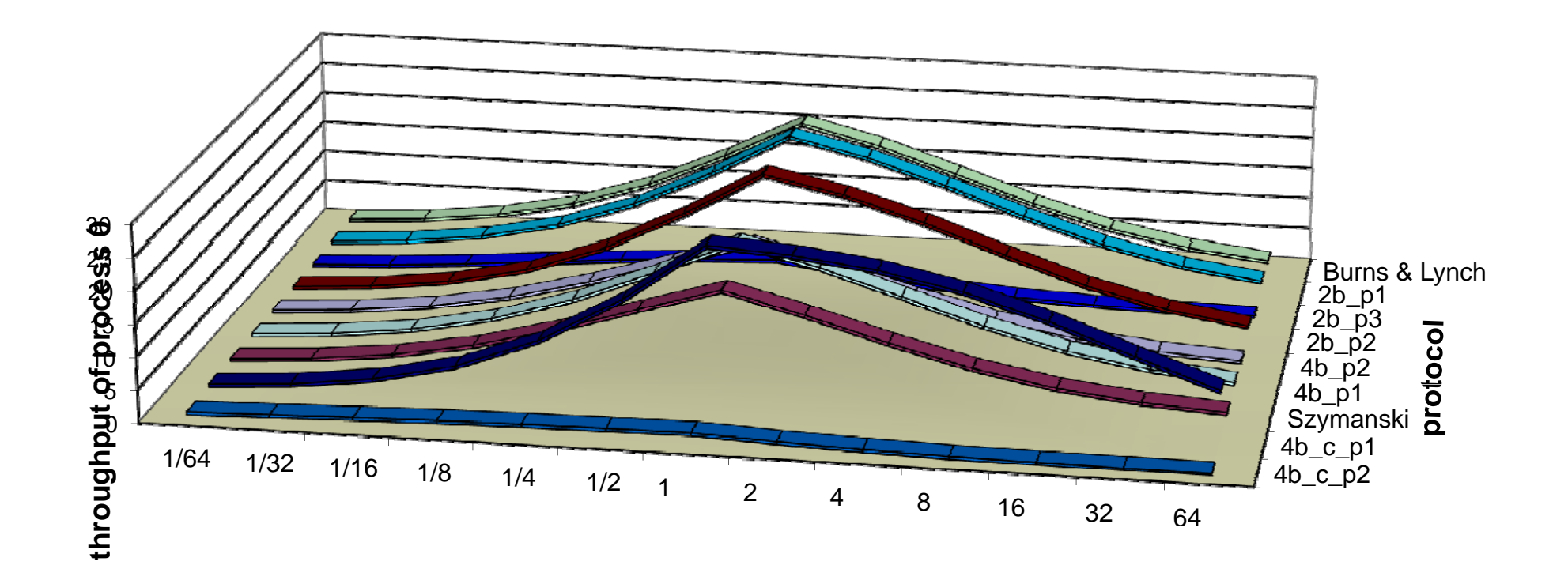

"rate non-critical section process 0" / "rate non-critical section process 1"

### **Comparison of the protocols (3 processes)**

#### **without caching with** *caching*

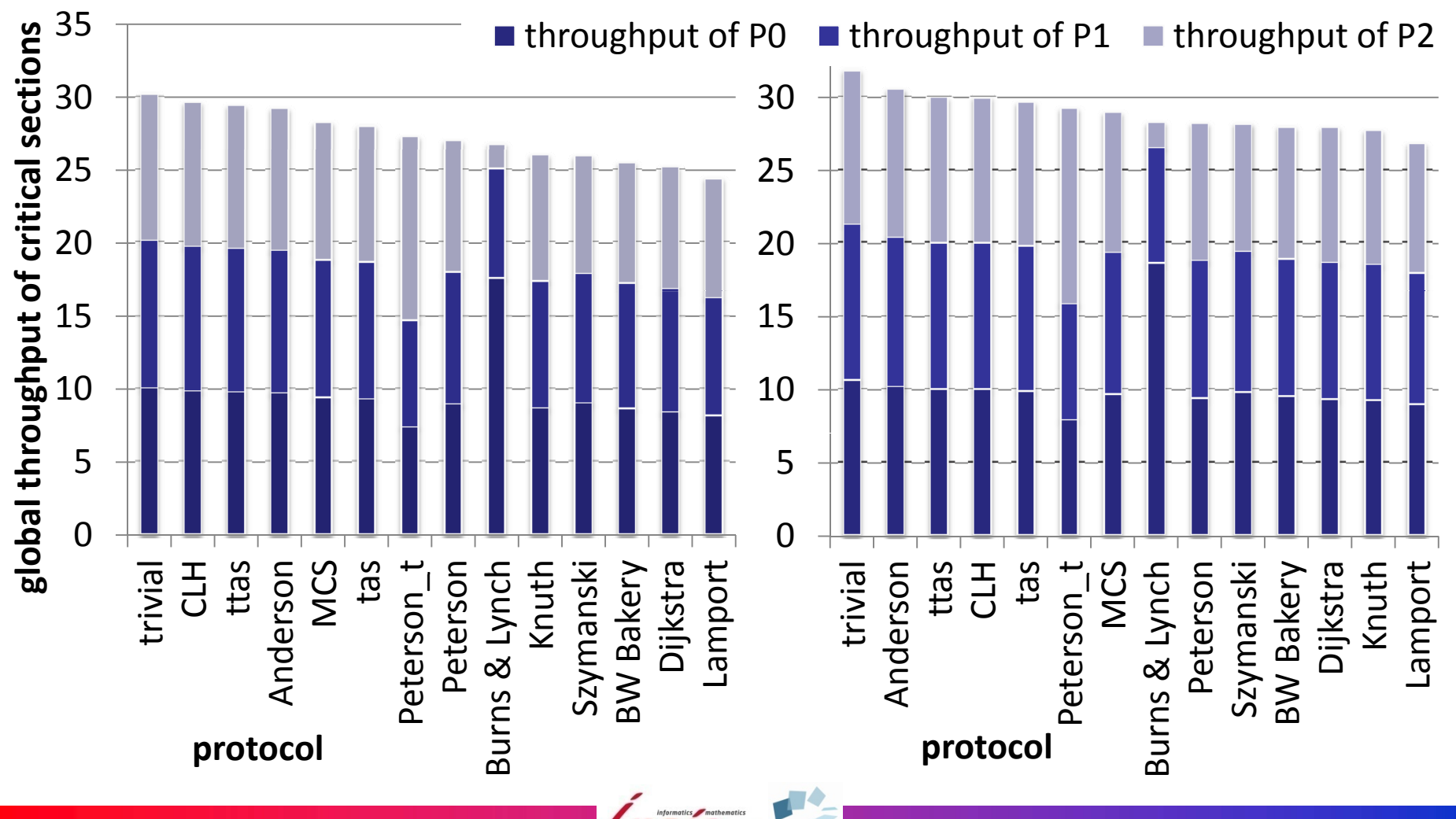

### **Comparison of the protocols (4 processes)**

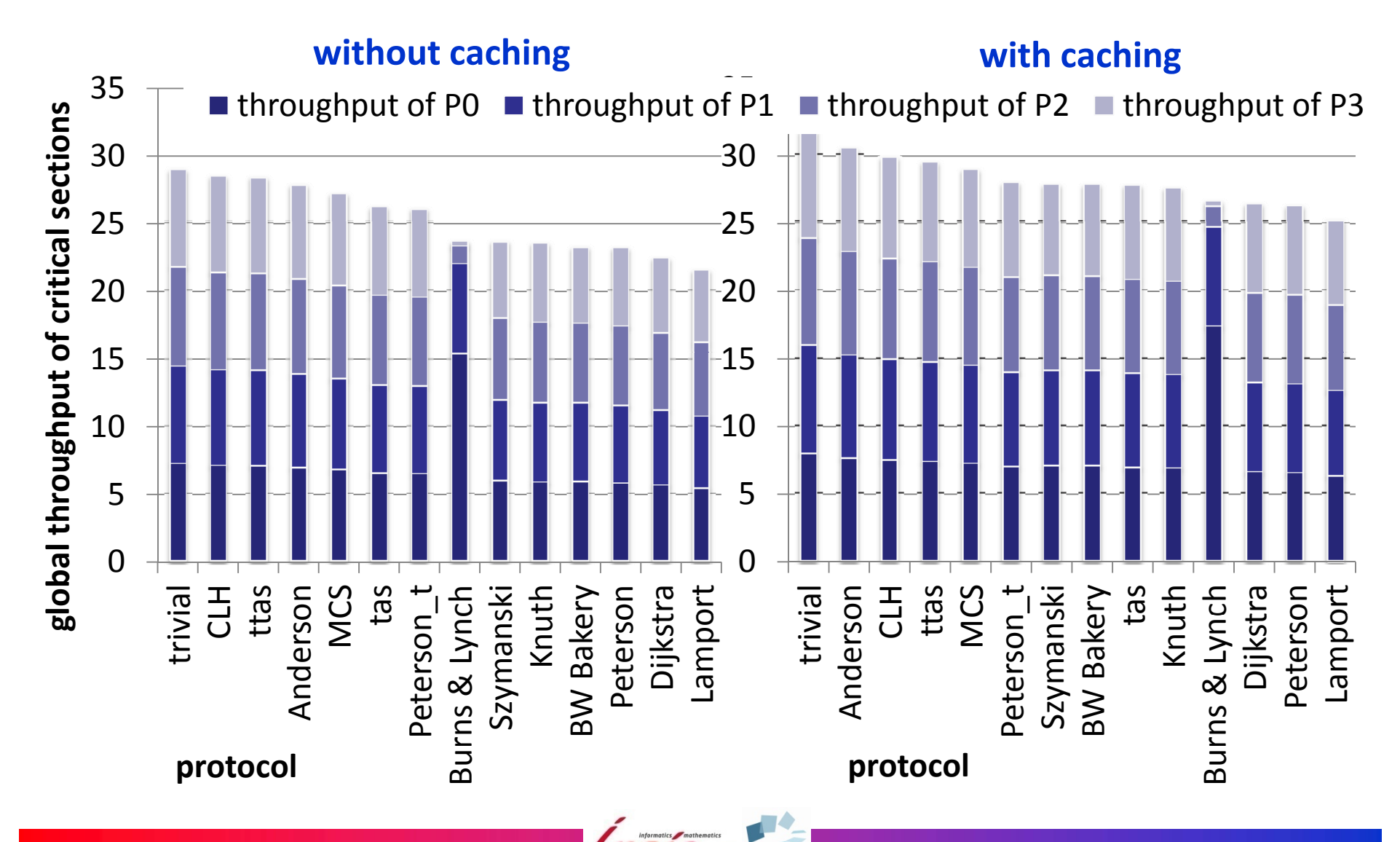

### **Scalability‐Comparison**

#### **scalable**

#### **protocols non‐scalable protocols**

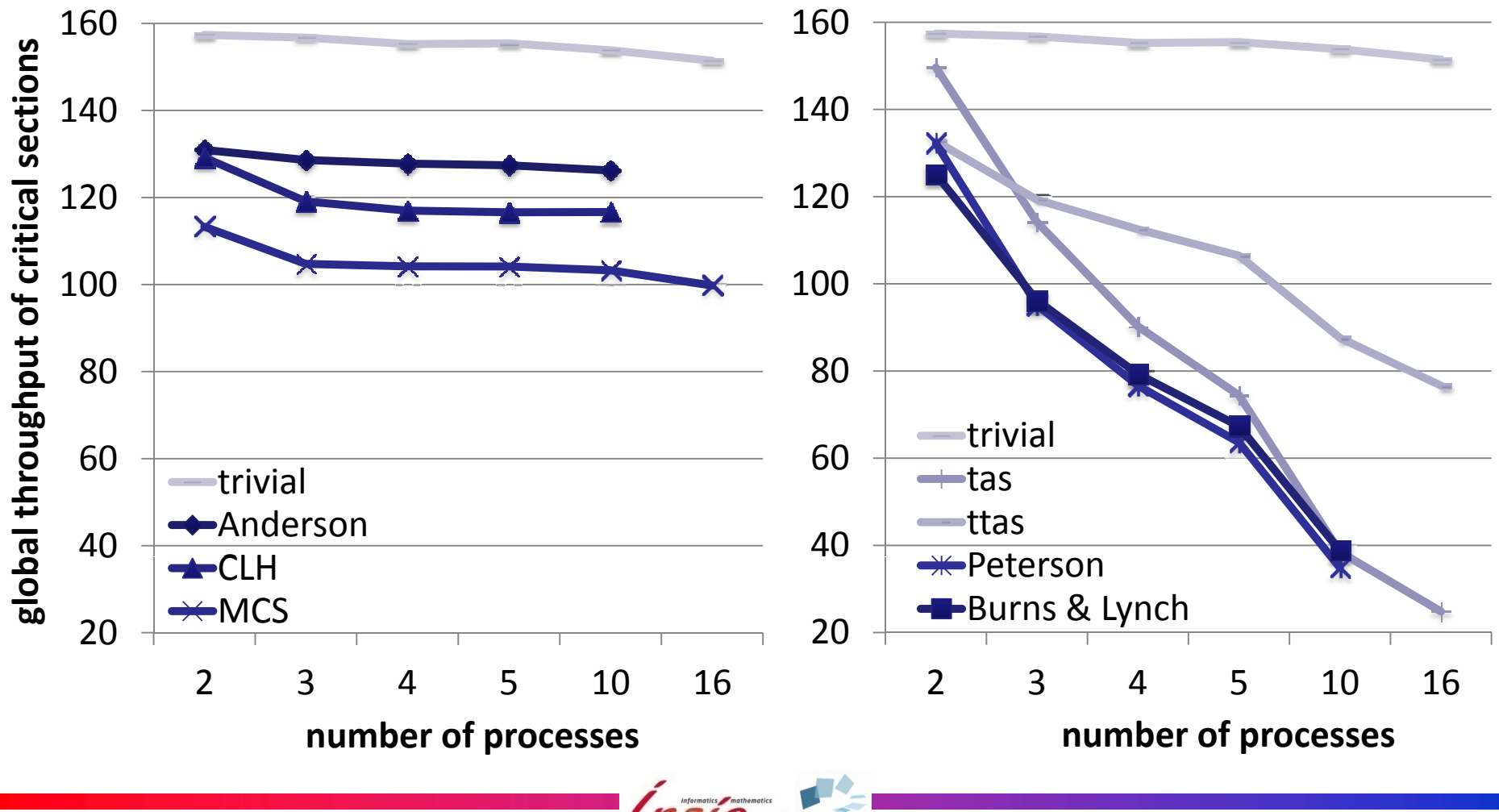

Model Checking and Performance Analysis with CADP **<sup>46</sup>**

## **Conclusion**

- Formal analysis and performance evaluation of mutual exclusion protocols on <sup>a</sup> single model
- Automated analysis using CADP tools
- Corroboration of experimental results

# **More information about CADP http://cadp.inria.fr andhttp://cadp.forumotion.com**

### **Steps to obtain <sup>a</sup> CADP license:**

- 1. register http://cadp.inria.fr/registration (with an academic email address)
- $2<sup>1</sup>$ download and install CADP
- 3.request <sup>a</sup> license

Model Checking and Performance Analysis with CADP **48 48**